## **Chaingroup Configuration Mode Commands**

Chaingroup configuration mode commands allow you to add Secure Sockets Layer (SSL) certificate files to a chain group.

To create a new chain group (or modify an existing chain group) and access chaingroup configuration mode, use the **crypto chaingroup** command. The CLI prompt changes to (config-chaingroup). Use the **no** form of the command to delete an existing chain group.

**crypto chaingroup** *group\_name*

**no crypto chaingroup** *group\_name*

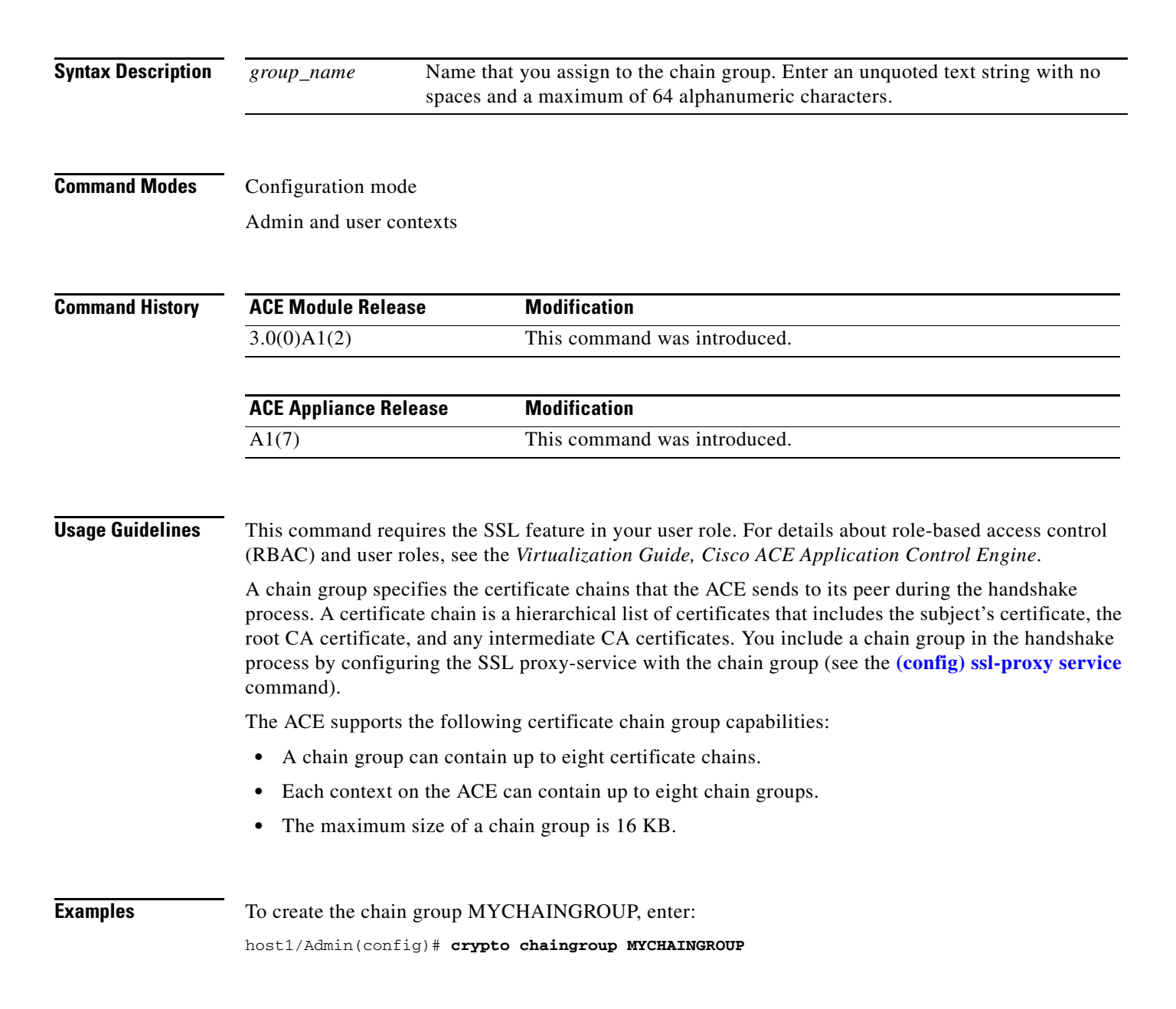

**Related Commands (config) ssl-proxy service**

## **(config-chaingroup) cert**

To add certificate files to a chain group, use the **cert** command. Use the **no** form of the command to remove a certificate file from a chain group.

**cert** *cert\_filename*

**no cert** *cert\_filename*

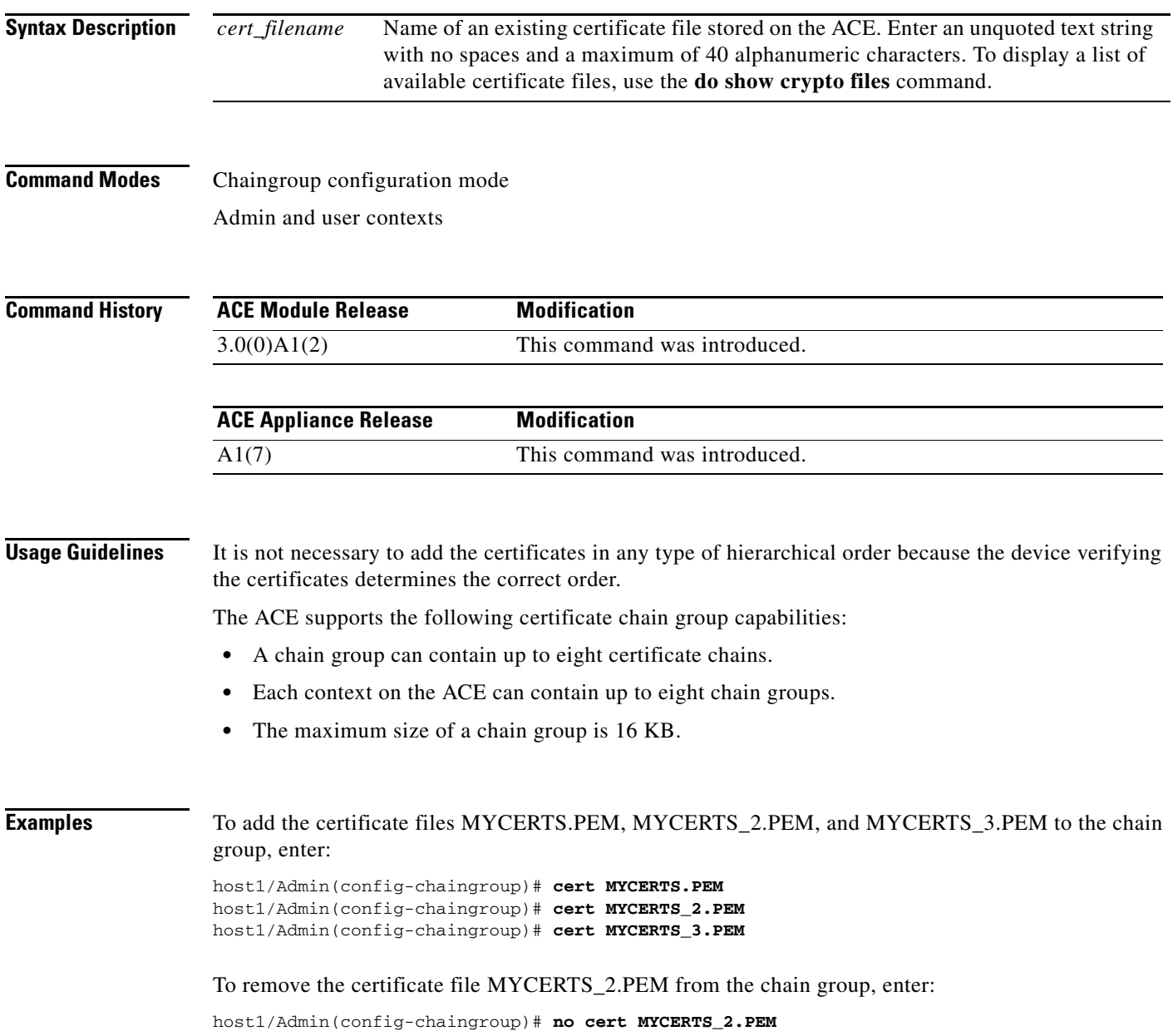

**Related Commands (config) crypto chaingroup**

a l